This specification will define the requirements for interfacing a practice management (PM) software package with DocumentPlus. To be effective the practice management software must inform DocumentPlus whenever there is a change to the information associated with patients, doctors, attorneys, and insurance companies. A single file will be used for the oneway communication from the practice management software to DocumentPlus.

There are five record types associated with the DocumentPlus interface. It is not necessary for the PM software to supply all of the five record types. An empty field must be inserted into the record when the PM software does not have data available for a field. Our practice management interface will query the user for any relevant information that is not transferred from the PM software.

The definition of each record type includes:

Field Name - DocumentPlus Internal Field Name

Type - Allowed Characters ln Field

- $X =$ any ACSII character (letters, digits, punctuation, or symbols)
- $C =$  character (letters only)
- $9 =$  numeric (digits and decimal point only)
- $D = date(mm/dd/yyyy)$
- P = phone number (999) 999-9999 x9999

Note: A space must appear after the area code's closed parenthesis.

When the area code is not present the parentheses separated by three spaces is required.

The extension "x" is only required when an extension number exists.

Examples: (770) 814-2442, ( ) 814-2442, (770) 814-2442 xl234

### Size - Maximum Length Of Field

Note: Trailing spaces should be removed from each field.

Remark

The remark will contain a description of the field's data. Information inside the square brackets [] defines the required codes used by DocumentPlus for the field's data. The allowed codes are separated by a vertical bar "|" in the definition  $[Code]$ ... I Code]. For your information a description of some of the codes is provided in the specification using the following format [Code=Description | .... | Code=Description]. Note, the "=Description" is not part of the code sent to DocumentPlus. Only one Code is allowed for the field's data in each record. An empty field must be inserted when the PM software does not contain a field's information. The DocumentPlus codes defined inside square brackets are case sensitive.

Attached you will find the Patient/Doctor/Insurance information requirements for interfacing with DocumentPlus.

Three of the record types are associated with patients. The other two record types are associated with doctors/attorneys and insurance companies. Each patient will have one record containing their Patient Information. A patient may have both a primary and secondary Patient Insurance Information record. A patient may also have numerous Patient Referred To Information records if this information exists in the PM software.

A single file named PM\_DATA.TXT containing all the record types will be used to interface DocumentPlus with the PM software. The order of the field's data for each record type must be exactly as defined in the attached specifications. The interface file will be an ASCII text file in which each records ends with a carriage return and line feed. Fields are separated from each other by commas and each field's data delimited by double quotation marks. There can be NO white space between the comma separator and the opening double quotation mark. Fields which have no data for a particular patient, doctor, or insurance company must be included in the records as an empty field, a pair of double quotation marks, (...","","...). Trailing empty fields may be omitted from a record.

WARNING: There can be NO white space betveen the comma separator and the double quotation marks.

The first two fields of each record are used to identify the record type and status of the data in the record. Below are the record type codes used by DocumentPlus:

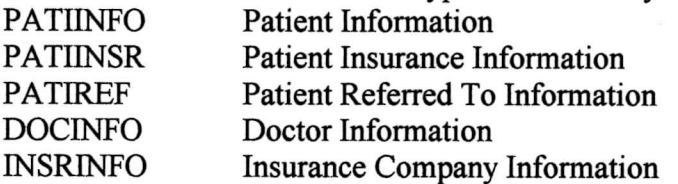

Note, the double "I" in "PATIINFO" and "PATINSR".

Below are the status codes used by DocumentPlus:

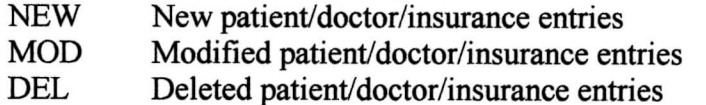

A minimum interface may be accomplished with only NEW data records.

The patient records PATIINSR and PATIREF must immediately follow a PATIINFO record. Only one PATIINFO record is necessary before a group of PATIINSR and PATIREF records for a patient.

The MS-DOS environment variable DOCPLUS PMD will contain the path to the directory where the file PM\_DATA.TXT will be stored. By default the file will be stored in the directory *\DP\_DATA \PM\_DATA*.

Document Plus will lock (open in read/write mode) the interface file temporarily when it detects new data. After moving the data to a work file DocumentPlus will truncate the interface file and release it for access by the PM software. DocumentPlus will inform the user when the interface file is locked by the PM software.

The practice management software will be responsible for creating the interface file when it does not exist. It should always append new infomation to the interface file. Since this is a shared file it should only be opened (read/write or write) when the data is available for output and closed immediately after writing. As with any shared file the PM software must

make provisions for the interface file being locked.

It would be beneficial to the DocumentPlus users if the practice management software could output all of the existing patient/doctor/insurance information to initialize DocumentPlus' databases.

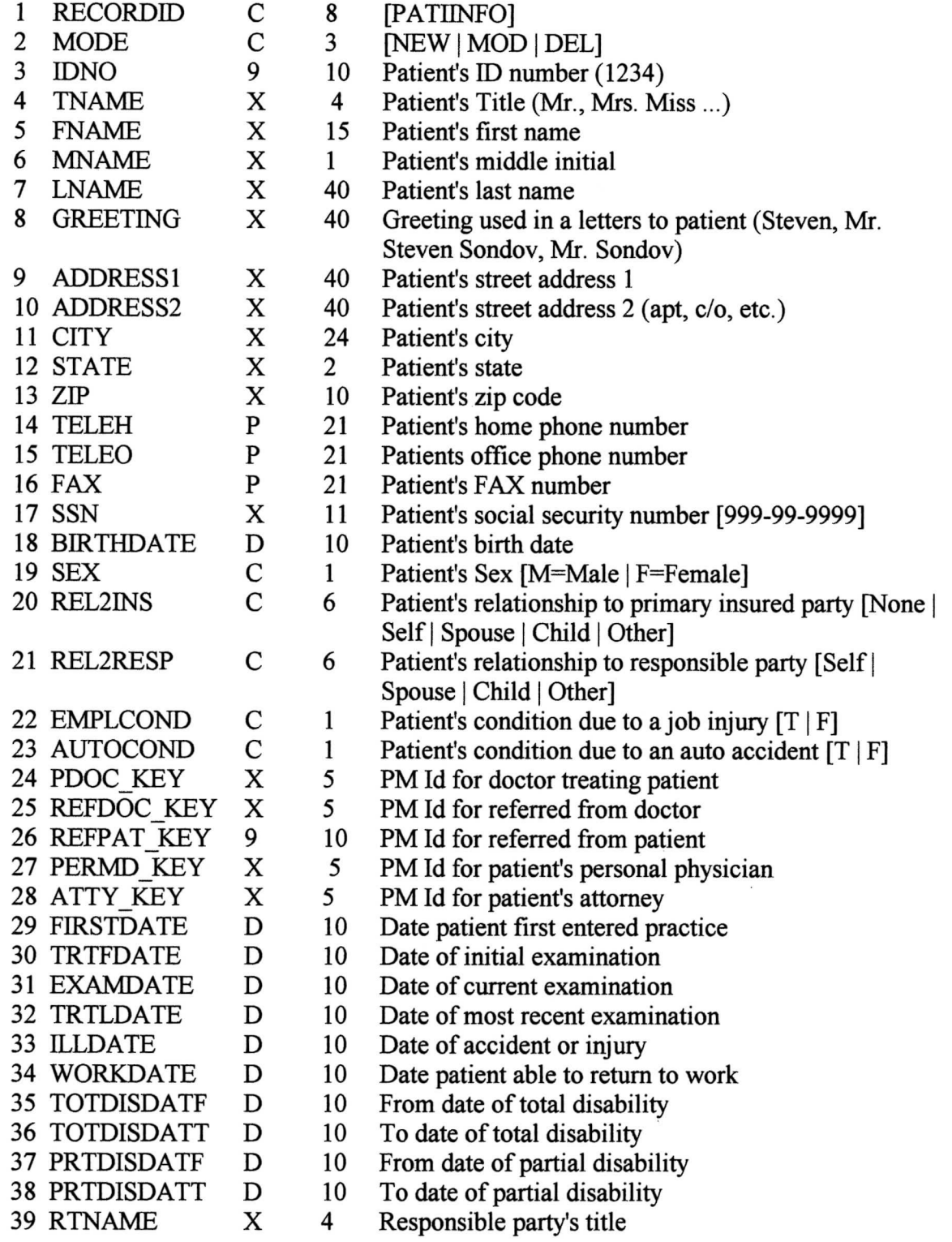

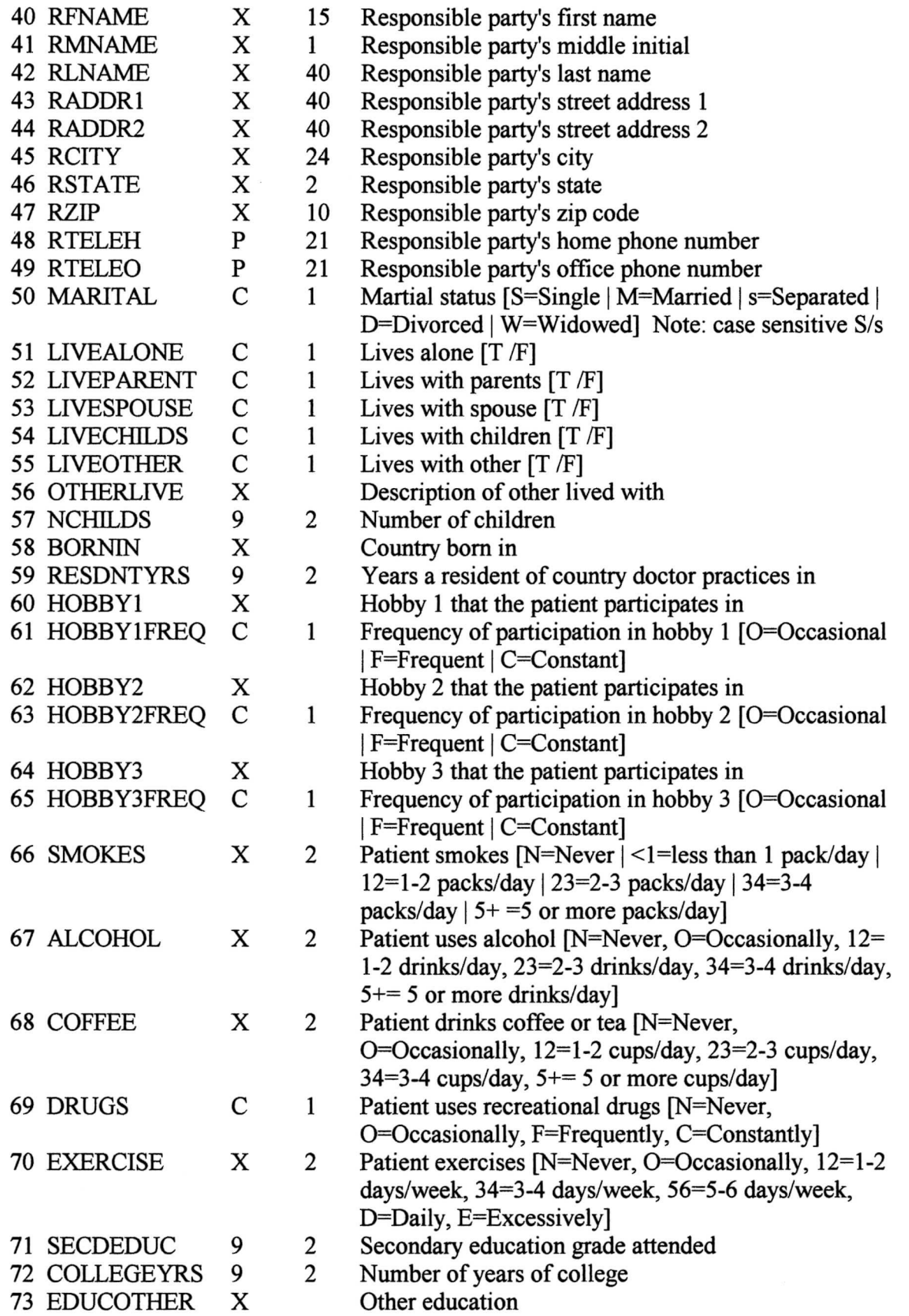

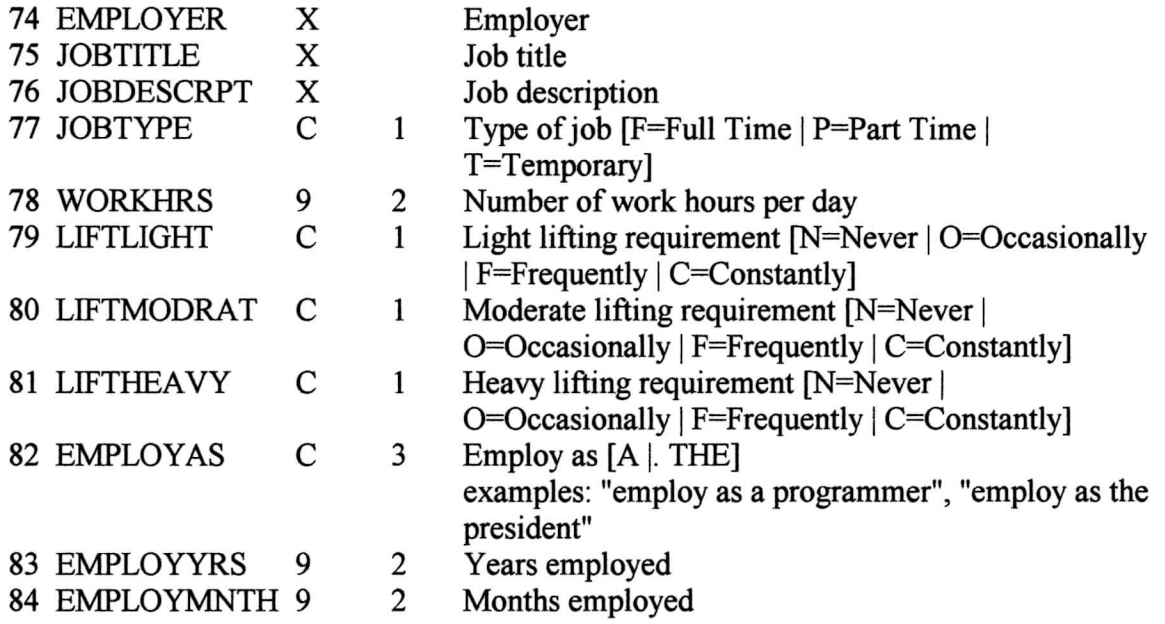

### Example:

"PATIINFO",'NEW'," 1234","M. ",'Bob","M',"Jones","',"3700 Westside Rd","Apt 21 ",'' Atlanta","GA","30329","(770) 395-1925",''( ) 678-1299","",''111-22-3333''," 03/12/1956","M","Self',"Self','T","',"1","","',"","A121"," 12/21/1998;. ;"... ;"... ;"... ;"... ;"... ;"... ;"... ;"... ;"... ;"... ;"... ;"... ;"... ;"... ;"... ;"... ; M","","","","',"","","","',"","',"',"',"',"',"","',"',"","","',"","","","Jones and Smith  $Inc.^"$ , ""', ""', ""' 1 RECORDID C 8 PATINSR] 2 MODEC 3 [NEW | MOD | DEL]<br>10 Key to identif 3 IPATI KEY 9 Key to identify patient 4 ITYPEC 1 Type of insurance [P=Primary | S=secondary] 5 IREL2INS C 6 Relationship to insured [Self | Spouse | Child | Other] 6 ITNAME X 4 Insured parfys title 7 IFNAME X 15 Insured party's first name 8 IMNAME X 1 Insured party's middle name 9 ILNAME X 40 Insured party's last name 10 IADDR1 X 40 Insured party's street address 1 11 IADDR2 X 40 Insured party's street address 2 12 ICITY X 24 Insured party's city 13 ISTATE X 2 Insured party's state 14 IZIP X 10 Insured party's zip code 15 ITELEH P 21 Insured party's home phone number 16 ITELEO P 21 Insured party's office phone number 17 INSCO KEYX 10 PM Id for insurance company 18 IGROUP X 20 Insured party's group number

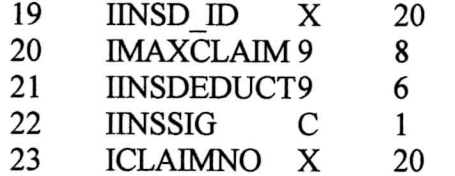

Insured party's insurance id number

Insured party's maximum claim amount

Insured party's annual deductible

Insured party's signature is on file  $[T | F]$ 

Current insurance claim number

# Examples:

"PATIINSR","NEW","1234","P","Self","Mr.","Bob","M","Jones","3700 Westside Rd"," Apt 21","Atlanta","GA",''30329","(770) 395-1925","( ) 678-1299","IC 1","AA-123-Z","  $1298$ ", "", "", "", "" "PATIINSR","NEW","1234","S","Spouse","Mrs.","Jane","L","Jones","3700 Westside Rd","Apt 21","Atlanta","GA","30329","(770) 395-1925","(404) 328-1685","IC2","AB-17Z7","A589","","","",""

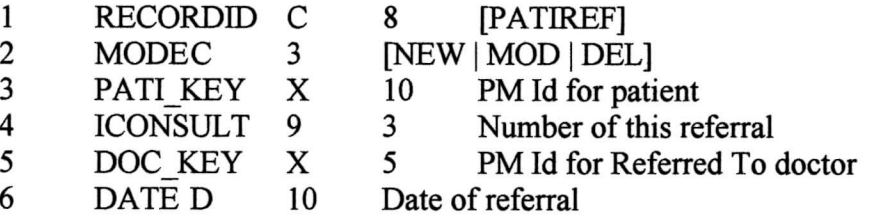

### Example:

"PATREF",'NEW',''1234'',"1",'RT1","Ol/15/1999"

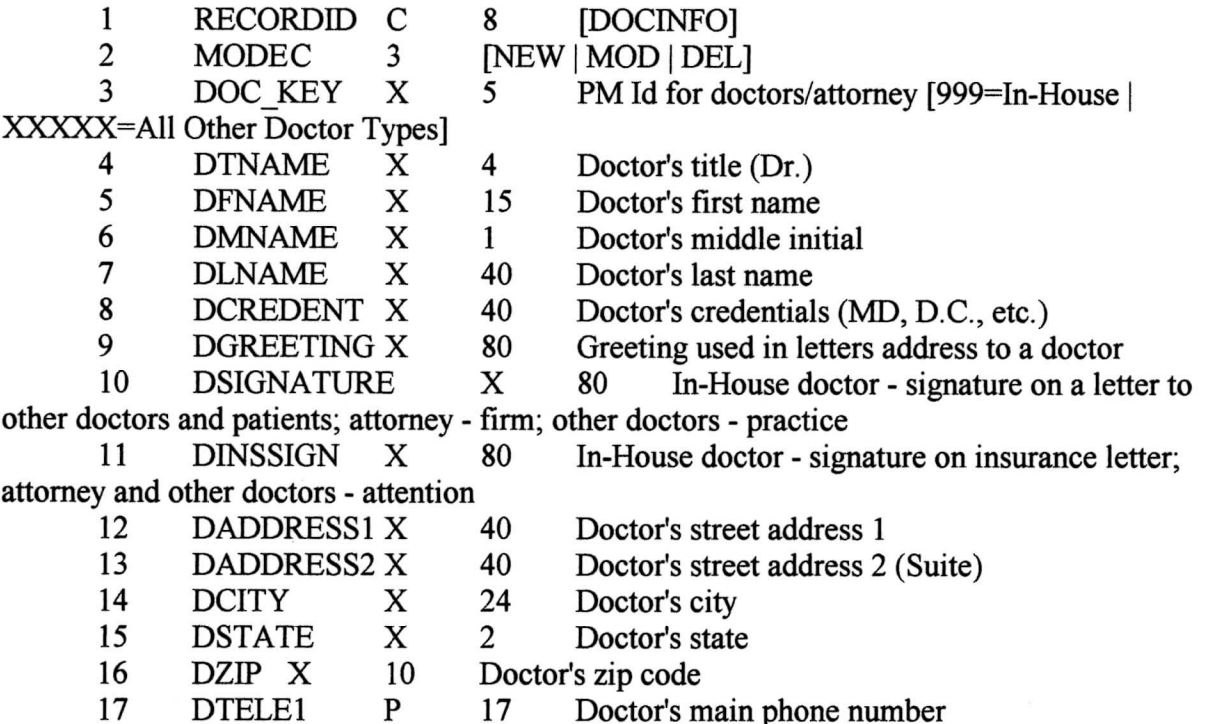

- 18 DTELE2 19 DFAX P P 17 17 Doctor private phone number
	- Doctor's FAX phone number 17 Doctor's home phone number
- 20 DTELEH P 40 Doctor's license number / identification number
- 21 DID LIC X 20 Doctor's tax number or social security number
- 22 DSSN TAX X
- 23 DEMPID X
- 24 DTYPE C
- 13 Doctor type [In-House | Referred From |
- Referred To | Personal | Attorney) 25 DCONTACT X
- 80 Contact at doctor's office

40 Doctor's employers lD

## Examples:

יי ייתו $\Gamma$ ", א $\Lambda$ lan", "F", " $\Lambda$ lan", "Green", " $\Gamma$ DC","","","","',"","',"',"","',"","","","","',"',"In-House" "DOCINFO",'NEW',"Al",'".","George","R","Steele",'Esq","","Johnsonand Lange",'"',"1516 West Ave","Suite 110","Atlanta","GA","30327","(770) 677-1980'',''"," (770) 679-1673 ","',"","","',"Attorney",'Ms. Nancy Mathews"

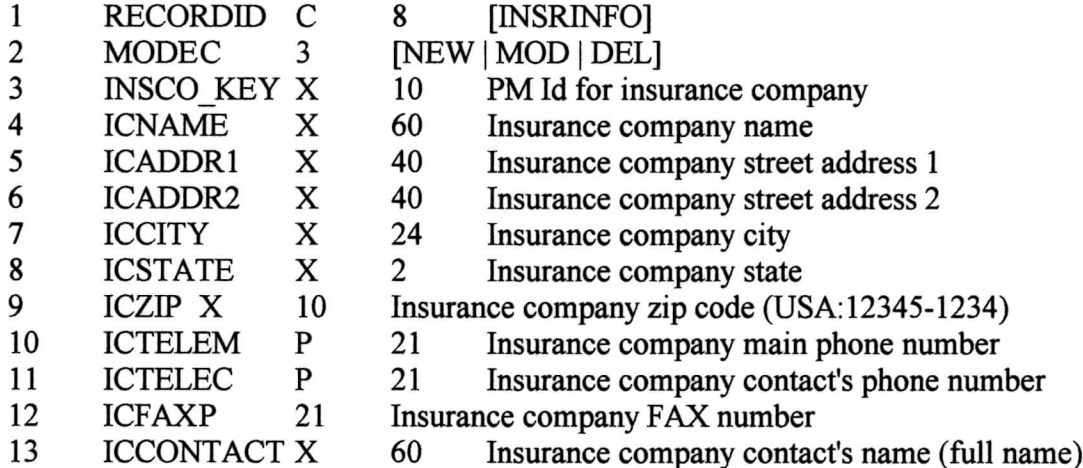

Exanple:

"INSRINFO","NEW","IC1","American Health and Life","100 Lake Drive","Suite 200"," Norcross","GA","33701 -1234","(770) 767-1200","(770) 767-1200 xl299","(770) 767- 1798","Ms Mary Brown"

 $\cup$ 

### DocumentPlus Export Specification

This specification will define the requirements for using the export capabilities of Document Plus. The export function will send billing information associated with patient treatment to a practice management software package. Once export is enabled Documentplus will append patient charge records to a specified ASCII file. The source information for these patient change records is our Daily Note fom version 3 (DN-3). A patient change record will contain information for a single treatment procedure. A patient's visit can generate multiple charge records.

The name and location of the export file containing the patient charge records can be specified by the user of DocumentPlus on the setup screen. DocumentPlus will create the export file when it does not exist. Access to the export file will be denied to the PM software only while DocumentPlus is writing a patient charge record. It is the responsibility of the PM software to wait when access to the export file is denied. The PM software should minimize the time it keeps this export file open. The PM software should remove patient charge records from the export file after they are processed. The PM software may delete the export file after it processes all the patient charge records. The format of this file is comma/quote delimited. Each record of this file will have the five fields described below:

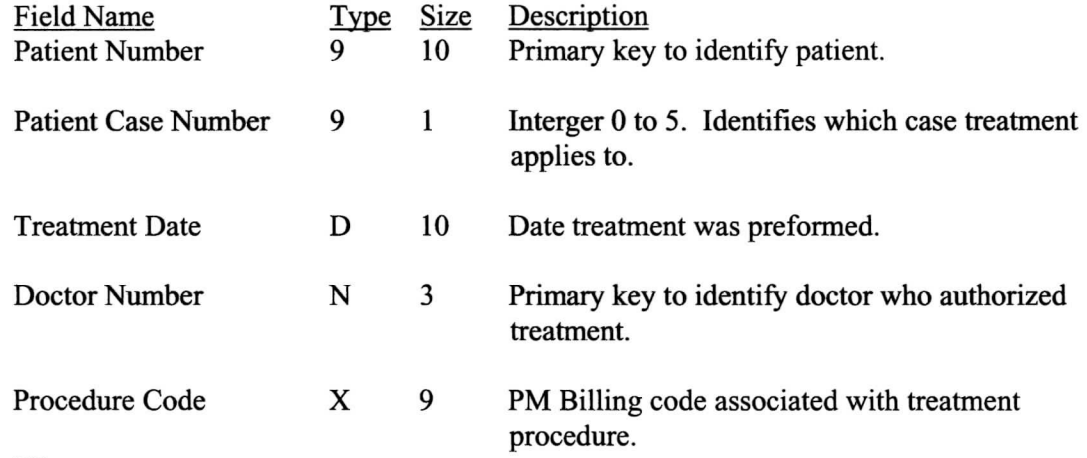

where: Type

9 - Nuneric digits only

D - Date (99/99/9999)

N - Letters and digits only

X - Any character

#### Size

Maximum size allowed by DocumentPlus

#### Procedures

In Documentplus the user can define a unique code associated with each procedure on the Daily Note fom. A list of these treatment procedures can be found in Appendix 1 of this document.

DPExport.rm Pg-I 3/4/2004 3:42:58 PM

### DocumentPlus Export Specification

There are eight procedure codes associated with the use of a modality or rehab therapy. Four of the codes apply when the modality or rehab therapy is attended. Four separate codes apply when the modality or rehab therapy is unattended. There is a unique attend and unattended code associated with the length of time the modality or rehab therapy is used. The four time intervals available for the use of a modality or rehab therapy are: 15 minutes, 30 minutes, 45 minutes, and 60 minutes.

There are five level (Level I - Level V) codes associated with each exam category.

When a code in DocumentPlus is not defined for a procedure on the Daily Note form, no patient charge record will be stored in the export file when that procedure is marked on the fom.

Example:

"1234","0","11/17/1997","2","98943-25"

After Documentplus completes its export function it will broadcast a DDE notification message that the export file contains new data. Documentplus uses the DDE\_Initiate function to perform this notification. It is not necessary for the PM software to actually initiate a DDE session. If a channel is opened by the PM software, Documentplus will immediately terminate the session. The user must enter on the, DocumentPlus setup screen, both a DDE service name and DDE topic name supplied by the PM software vendor.

In order to use the export function the user must be running DocumentPlus version 3.617 or greater.

### Appendix 1 - Treatment Procedures

Exams (Level I - Level V) New Patient Exam Established Patient Exam Established Patient Exam With Treatment Consultation

Home Care Instructions

 $\overline{\phantom{a}}$ 

Modalities (15, 30, 45, or 60 minutes attended/unattended) Cryotherapy Diathermy High Volt Galvanic Hydrotherapy Ischemic Compression Joint Mobilization Low Volt Galvanic Mechanical Traction Moist Heat Motorized Intersegmental Traction Myofascial Release Programmed Interferential Current Russian Stinulation Ultrasound User Defined Vibratory Massage Or Massage Therapy

Rehab Therapy (15, 30, 45, or 60 minutes attended/unattended) Abdominal Bike **Cervical** Elbow Exercise Ball Exercise Tubing Knee Low Back Multipelvic Hip Shoulder Wrist

Treadmill User Defined 1 User Defined 2

Adjustments

One Or Two Spinal Regions (98940)

### DocumentPlus Export Specification

Three Or Four Spinal Regions (98941) Five Spinal Regions (98942) At least One Extraspinal Region (98943) At least One Spinal And One Extraspinal Region (98943-25)

Pillows

Type 1 Type 2 Type 3

Supports

**Cervical** Lumbar Extremities

Ice Pack

**Orthotics** 

X-Rays

Cervical A-P Lateral Cervical Complete Cervical Davis Series Full Spine A-P Lumbar A-P Lateral Lumbar Complete Side View 10x12 Side View 14xl7 Thoracic A-P Lateral User Defined

Ei-

# **DocumentPlus Export Specifications for FormSmith with ChiroQuick Charts**

The charges.imp file is created by ChiroQuick Charts and it should be located in:

\Dp\_data\export\charges.imp

It should be an ascii comma deliminted file with 5 elements per record re:

PRN\$, dxTreated\$, txDate\$, doc\$, TXCD\$

PRN\$ = patient's record number of 5 characters (Usually digits)

dxTreated\$ = list of diagnoses seperated by commas for which the service was performed

txDate\$ = treatment date. Format: mm/dd/ccyy

doc\$ = doctor's initials

TXCD\$ = treatment code (FormSmith 3 digit quick code)

Example:

"00747","R51, M99.00, M50.320, M99.01, M99.02, M53.87, M99.03, M99.04, M99.05","09/20/2023","1","104"

FormSmith will take the list of diagnoses in dxTreated\$

"R51, M99.00, M50.320, M99.01, M99.02, M53.87, M99.03, M99.04, M99.05"

and cross reference it with the patient's diagnoses. Pointers are then created that point the treatment to the diagnoses.

The number of diagnosis pointers created is limited to 4. This is true for the HCFA 1500 and also for the electronic claim form.